### interMixingFoamを用いたタンクで の塩水混合解析(その3)

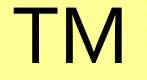

## これまでの経緯

- ● <その1:第11回勉強会> 計算領域すべてのstlファイルを用意。SnappyHexMeshで領 域一体のメッシュ作成する方法(一体法)を紹介 →メッシュ作成方法が煩雑
- くその2:第12回勉強会> NE法(blockMeshで半円筒を作成し、詳細形状の境界をstl ファイルで用意してsnappyHexMeshを適用)でトライアル

→未だ計算量が膨大。

� <その3:今回>

計算環境やパラメータについて検討を行ったので報告

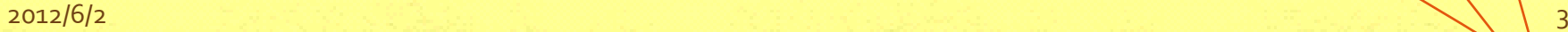

### 計算環境

- **DELL studio XPS** intel Core i7  $930@2.8GHz \times 6$ , 12GB Memory, 1TB HDD
- � Windows7 Professional SP1
- VMware Workstation 8.0.0上でDEXCS2011
- DEXCS2011上にOpenFOAM ver.2.1.0

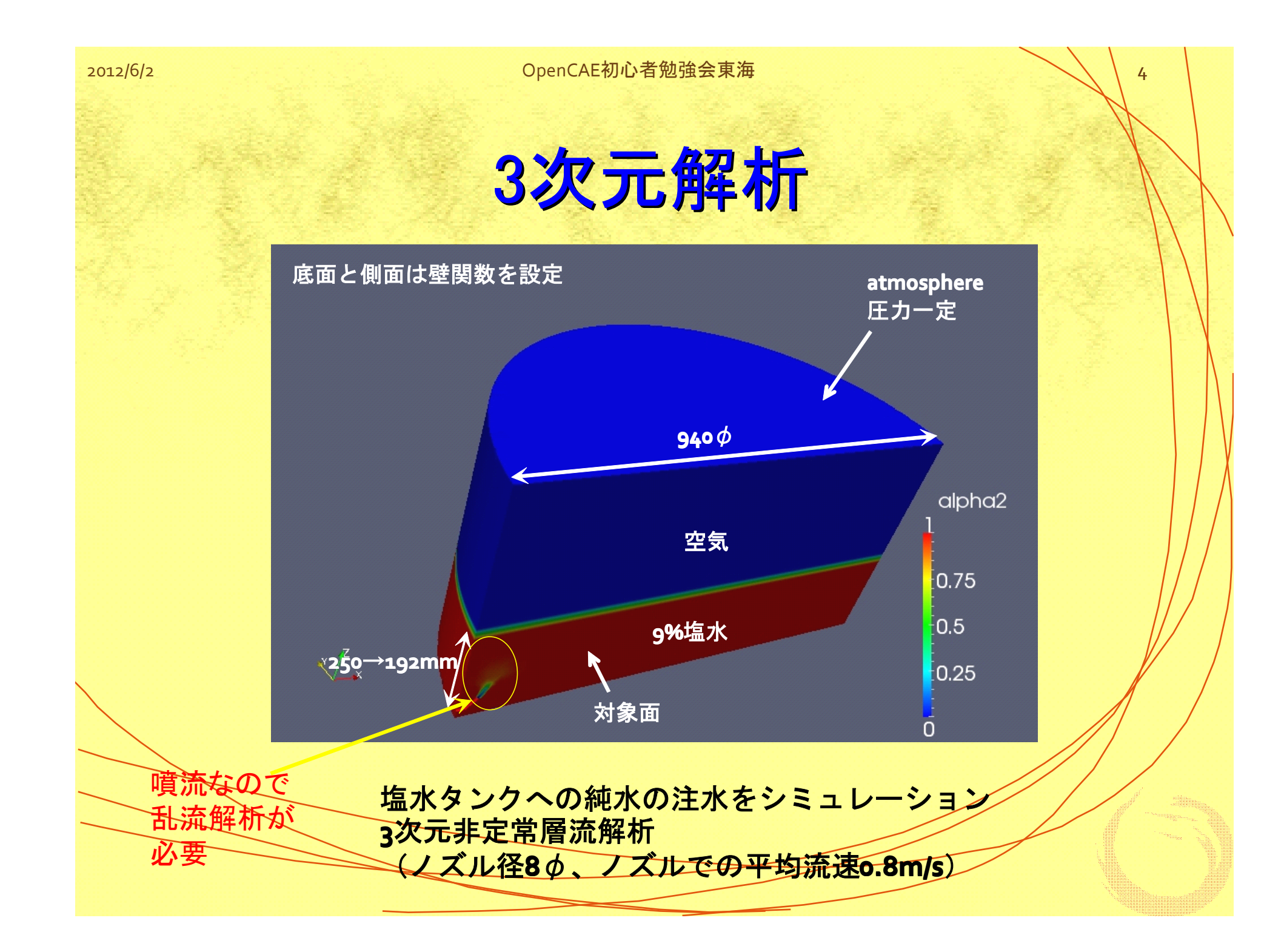

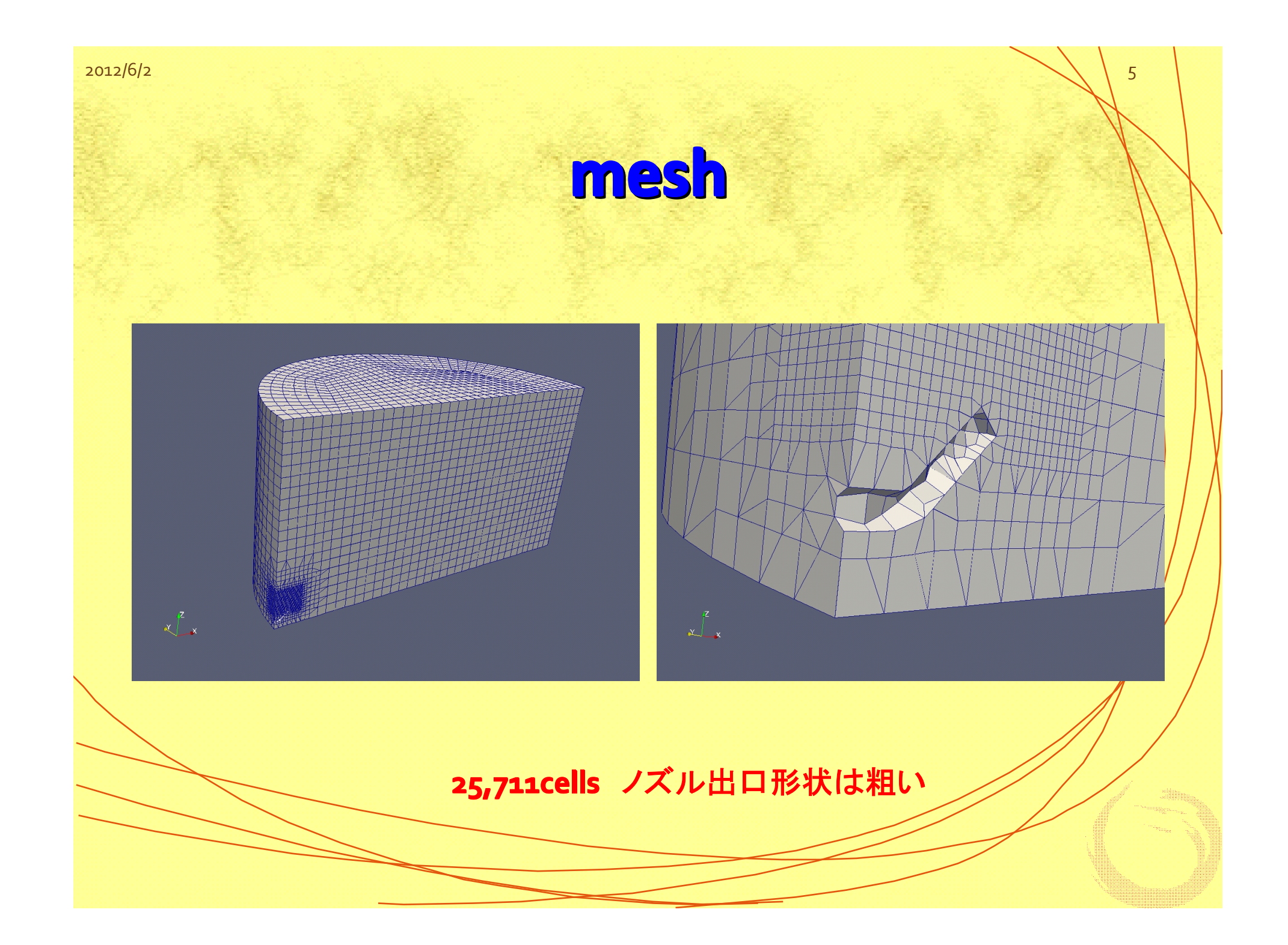

## 境界条件の変更(nut)

atmosphereで乱流粘性係数nutが過大となるので強制的に値を0.0に変更

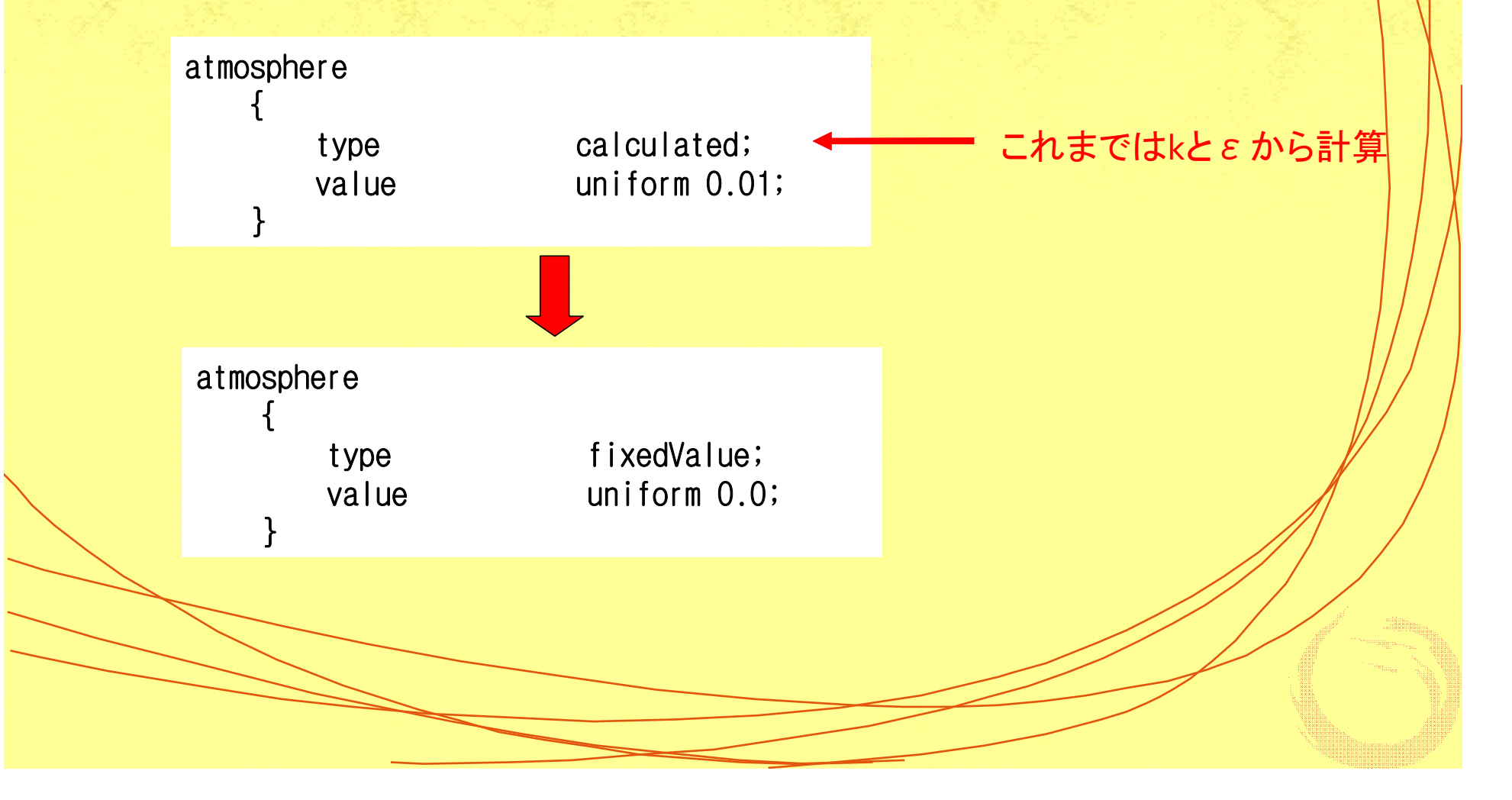

### **fvsolution: fvsolution: fvsolution: fvsolution: fvsolution: fvsolution: fvsolution:**収束条件の変更 収束条件の変更

· alpha **alpha** tolerance  $10^{-6} \rightarrow 10^{-10}$ • pcorr tolerance  $10^{-10} \rightarrow 10^{-8}$ • p\_rgh o p\_rgh tolerance 107 →10-9 **•** p\_rghFinal tolerance 10<sup>-7</sup> tolerance  $10^{-7}$   $\rightarrow$   $10^{-11}$  $\bullet$  (U/k/epsilon)  $\bullet$  tolerance 10<sup>-6</sup> tolerance  $10^{-6}$   $\rightarrow$   $10^{-8}$  $\bullet$  (U/k/epsilon)Final tolerance 10<sup>-8</sup>  $\rightarrow$ 10<sup>-10</sup>

安定性改善。**maxCo 0.2**<sup>→</sup>**0.5**

#### decomposeParDict:領域分割方法の検討

**numberOfSubdomains 4; ←領域分割数 4分割 method simple;** ←分割方法 **simple**を選択 **①simple** 簡単な領域分割  **② hierarchical hierarchical** 基本は**simple**と同じ だが分割する方法に順番をつける ☆他に**scotch,metis**などの**CPU**間 に重みをつけるものもある。 **simpleCoeffs simpleCoeffs simpleCoeffs** <sup>←</sup>**simple**を選択した場合のパラメータ **{ n ( n ( n n (4 1 1);** ←(**x y z**)**x**方向に**4**分割  **delta 0.001; 0.001; 0.001; 0.001; } hierarchicalCoeffs ← hierarchicalを選択した場合のパラメータ { delta 0.001; delta 0.001; delta 0.001;** n (44-1);  **order order order order xyz;** ← 分割方向の順番 **}**

2012/6/2 9

# 領域分割条件とその結果

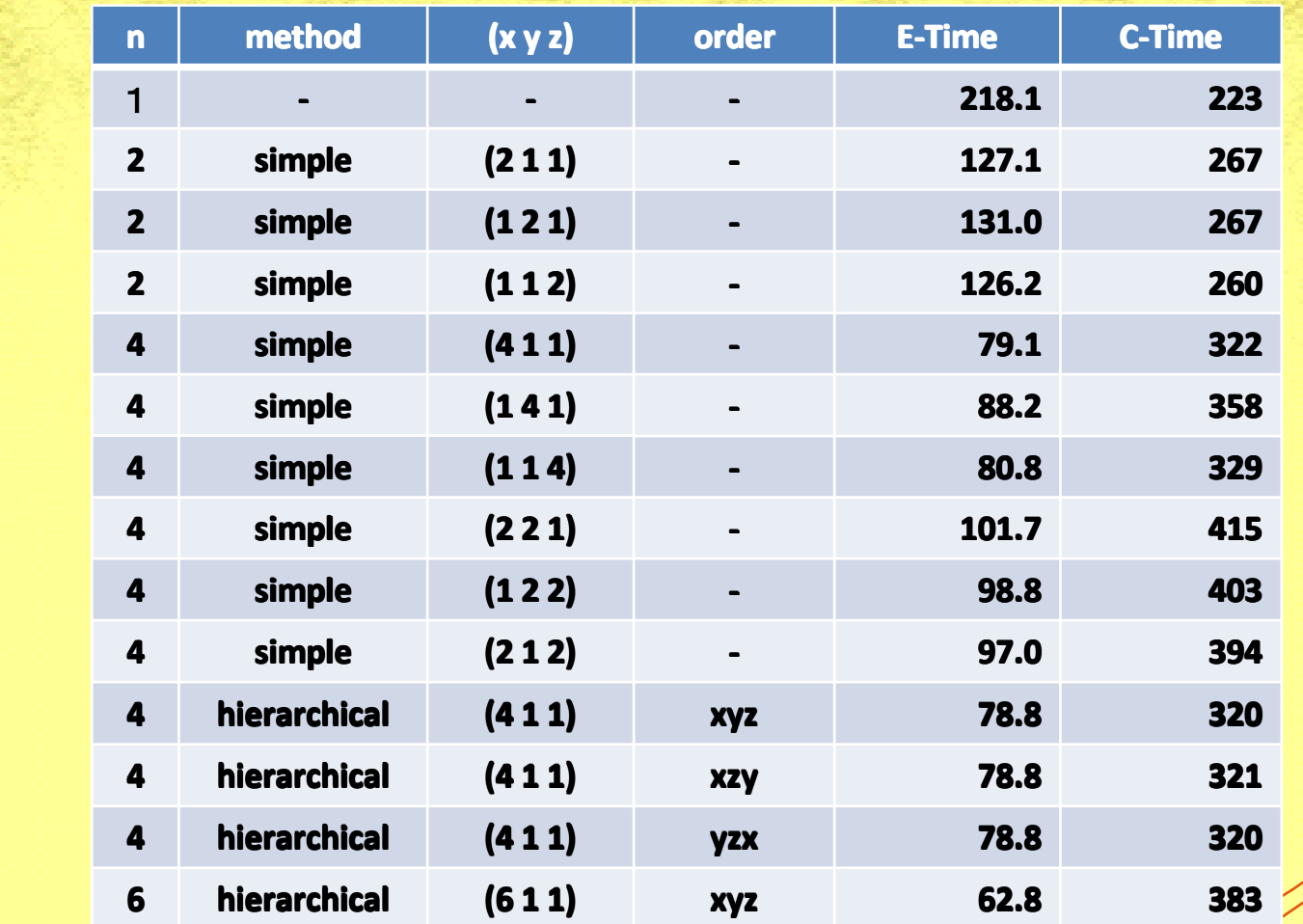

25,711cellsについてt=1sec計算。nの増加でExcutionTimeは短縮されるが、 ClockTimeは増加(VMwareの影響)。xかz方向に分割をまとめた方が高速。 2012/6/2 <sup>10</sup>

### 計算環境の変更

- WubiでUbuntu10.04をインストール
- Ubuntu11(natty)に更新
- OpenFOAM ver.2.10をインストール

2012/6/2  $\sim$  11  $\sim$  11  $\sim$  11  $\sim$  11  $\sim$  11  $\sim$  11  $\sim$  11  $\sim$  11  $\sim$  11  $\sim$  11

#### ParaFoamでの問題

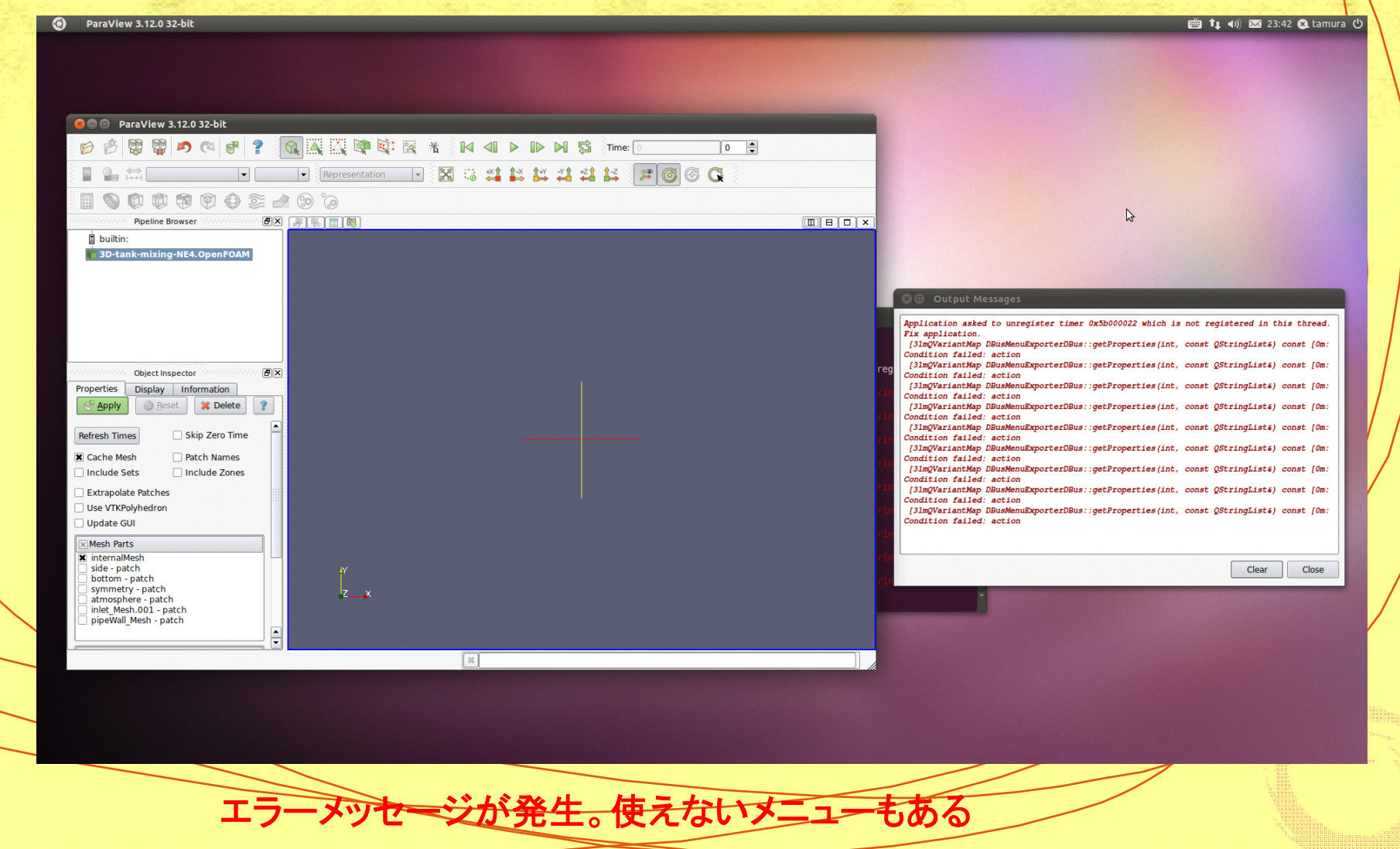

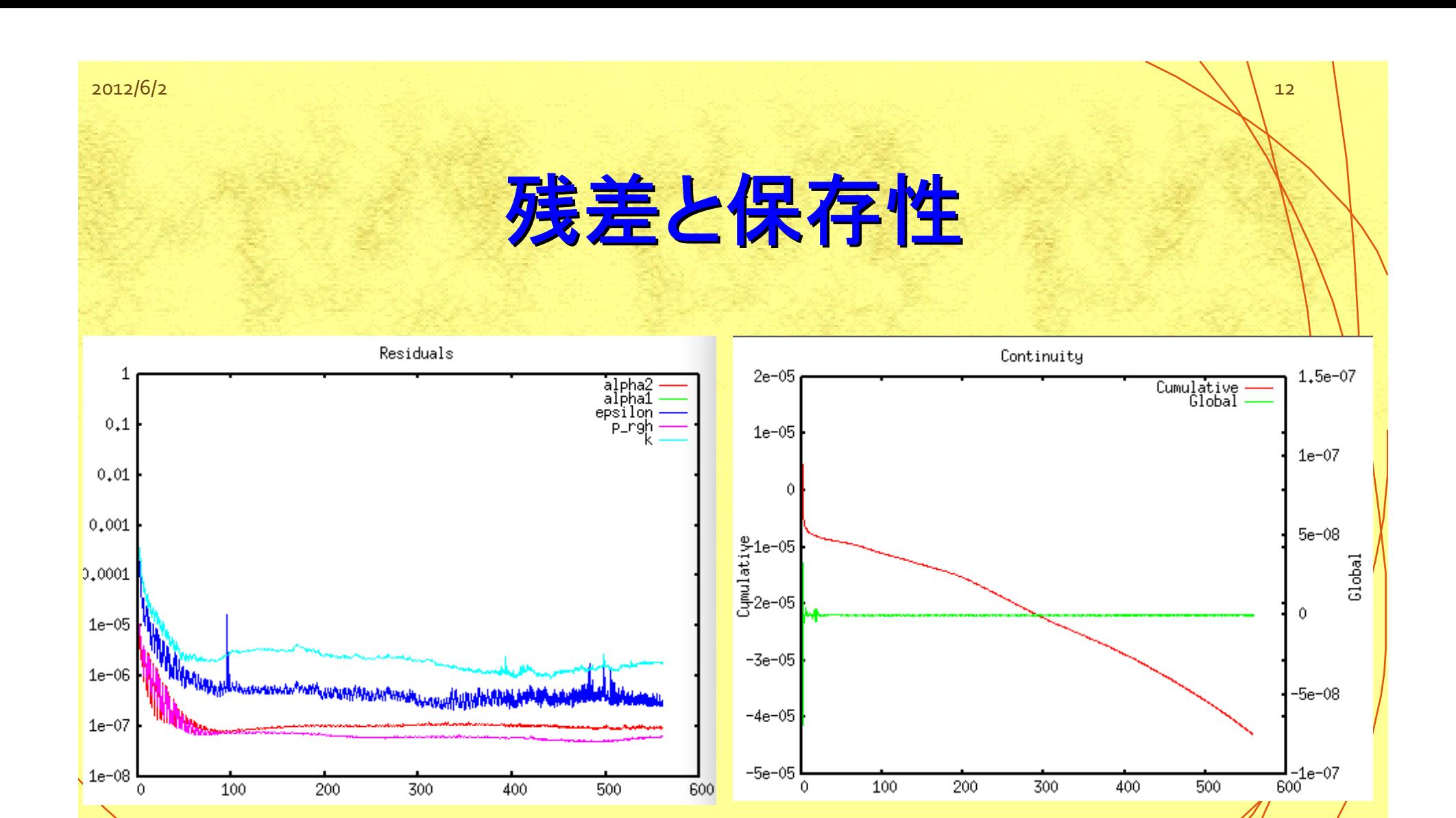

t=560secまで安定に計算終了:14時間46分31秒 並列計算してもExecutionTimeとClockTimeはほぼ同じになった PyFoamPlotRunnerを使っても計算時間はそれほど増加しない

2012/6/2  $\sim$  13

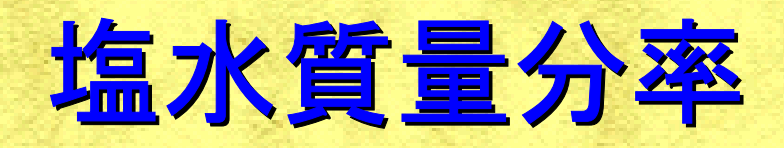

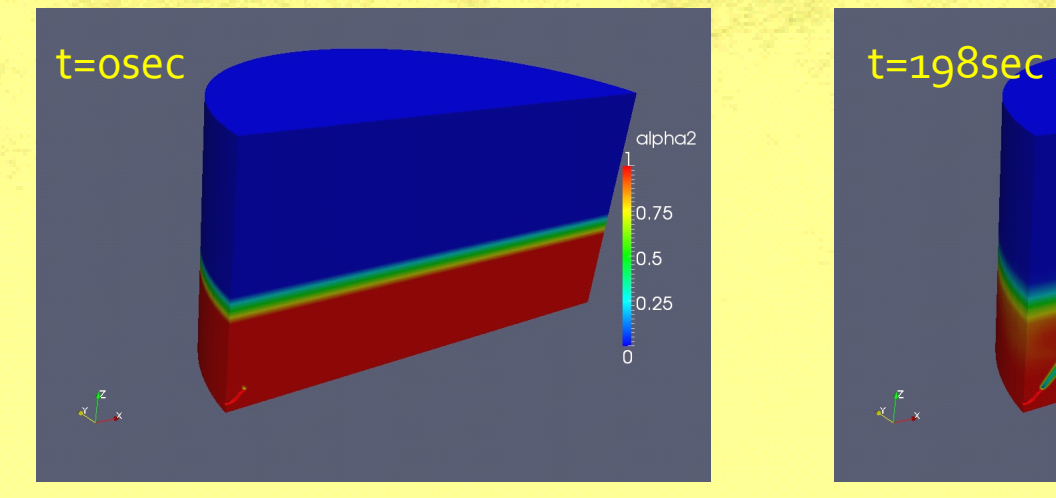

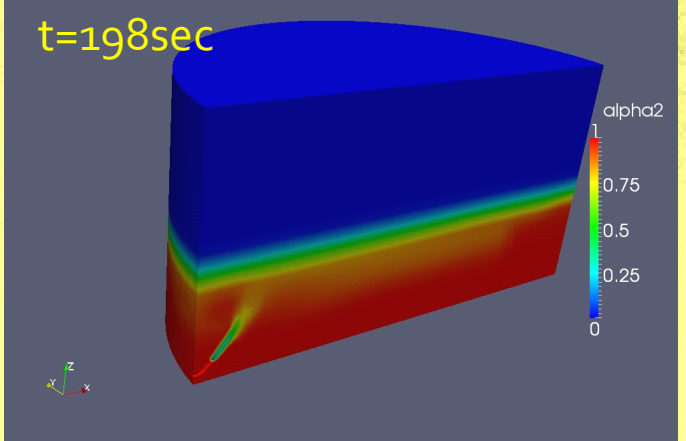

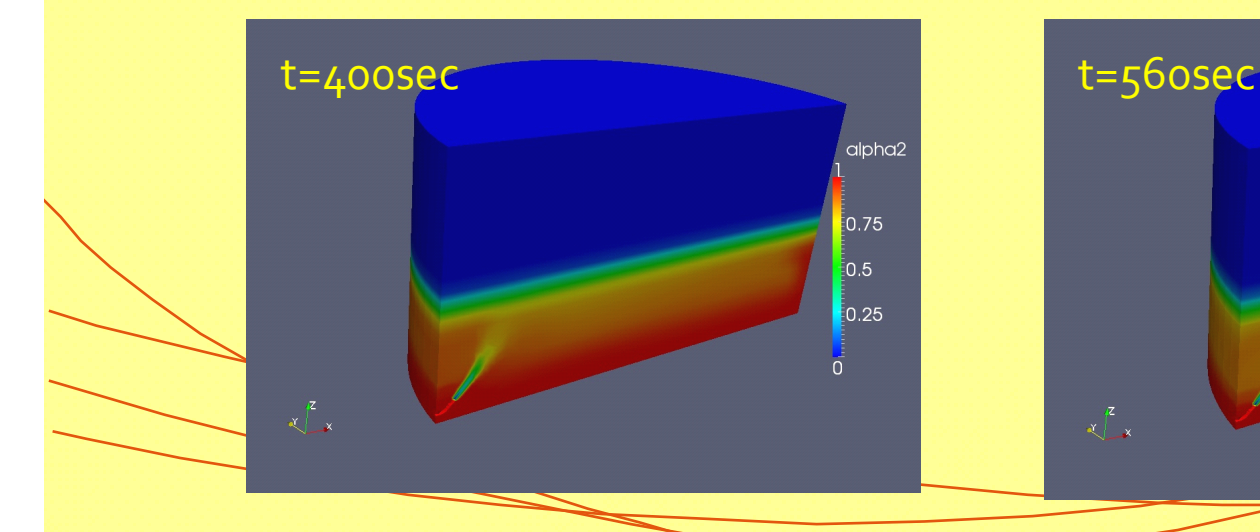

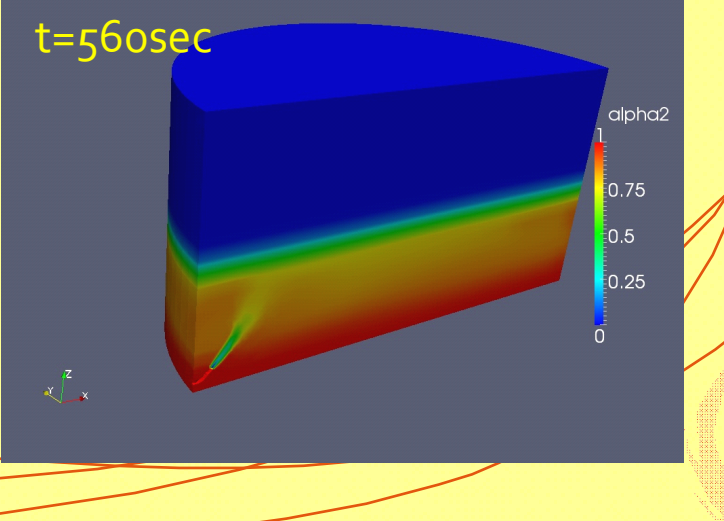

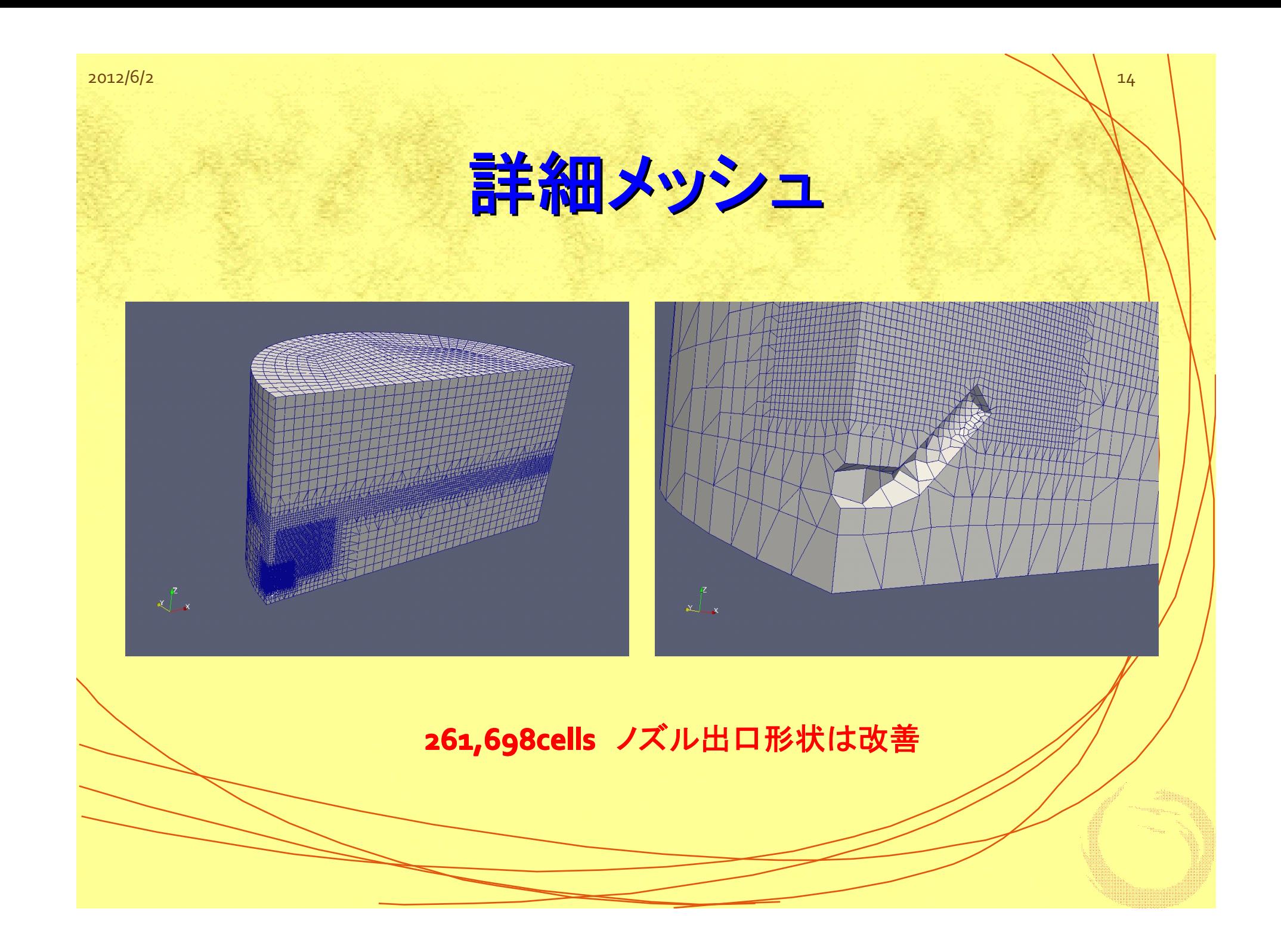

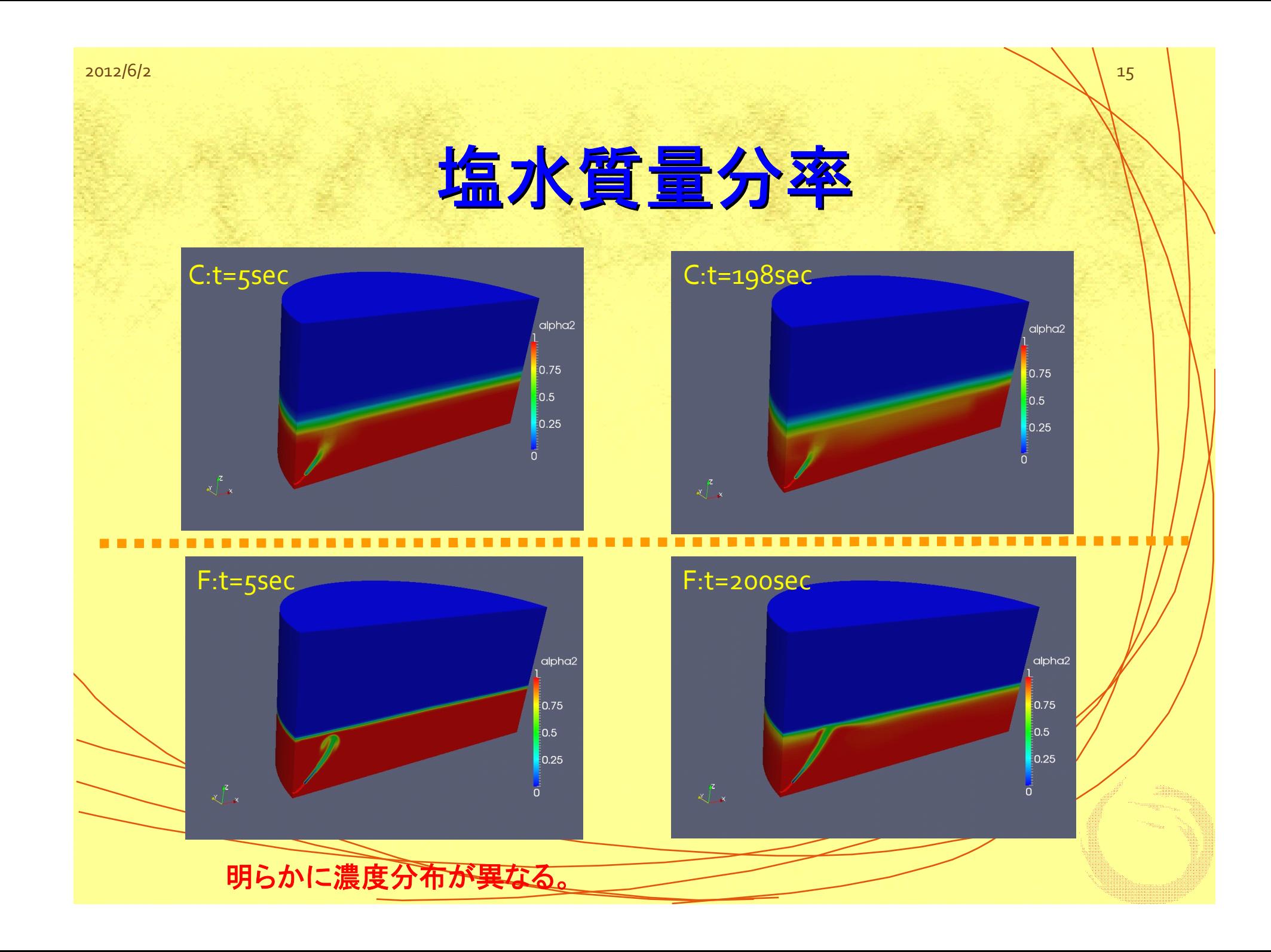

### 実験との比較

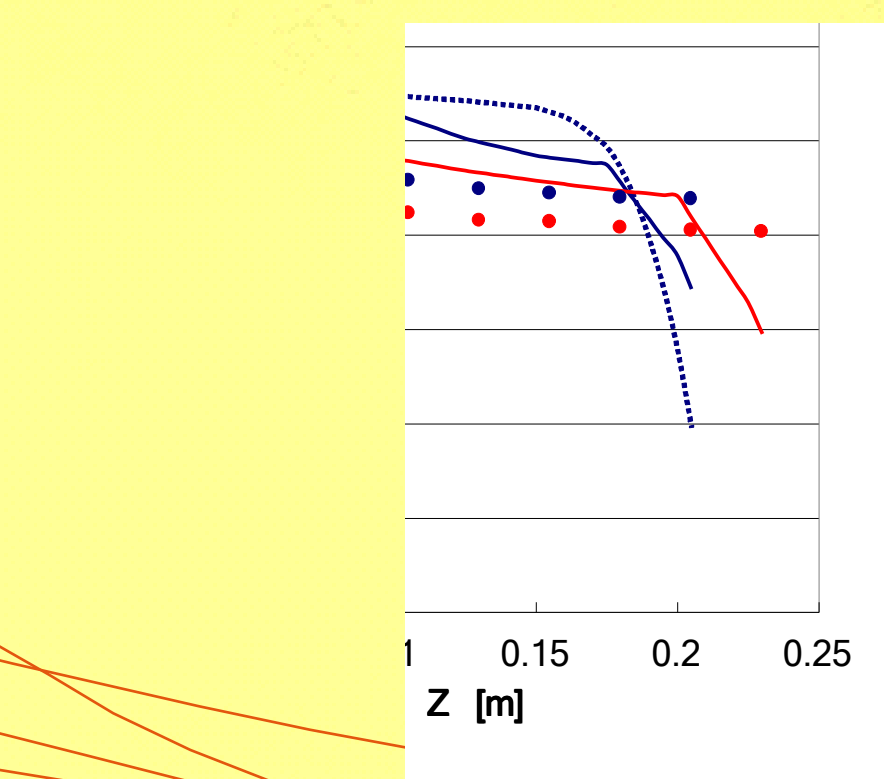

タンク中心軸の密度分布を比較 (198secと560sec)

・計算では、液面近くに軽い液が存 在しているのに対し、実験では液面 近くでは混合は終わっている。

・実験値には粗いメッシュの方が近 い値となっている。

・interMixingFoamには乱流濃度拡 散の影響が含まれていないので、 の効果を導入する必要があるものと 考える。

# おわりに

� **InterMixingFoam InterMixingFoam InterMixingFoamInterMixingFoam**を用いてタンク内の塩水 混合解析について収束条件、境界条件を 見直して計算安定化、精度を検討した。 �**│ ● VMwareで並列計算やpyFoamPlotRunner** を使用すると計算量が増加。→研究会で **VMware**の設定が**cpu**数が**1**であるとの指摘 あり、**cpu**数を増やしたら解決

◇ 実験値と比較したが、粗いメッシュの方 が近い値を示した。乱流濃度拡散の効果 を導入する必要があるものと考えられた。